# ECE 471 – Embedded Systems Lecture 9

Vince Weaver <http://web.eece.maine.edu/~vweaver> vincent.weaver@maine.edu

21 September 2020

## Announcements

- $HW#3$  was assigned, sorry for the delay
- Don't forget to pick up parts
- If you need parts mailed, let me know as soon as possible

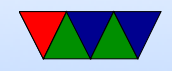

## HW3 Notes

- Writing int to string conversion is a complex task There are lots of ways to do it.
- Corner cases: leading zero suppression?
- Went over algorithm from homework example. ◦ Divide by 10, put remainder into array backwards ◦ Take quotient as next source and repeat until zero ◦ Also need to convert to ASCII. (by adding 0x30 or '0')
- Dividing by 10 on system that has no divide? ◦ Original Pi-1B had ARM1176 without a divide

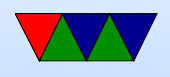

instruction

- To be backwards compatible even new Pis are compiled w/o divide even though new chips have support
- Various ways in software. Iterative subtraction. Shift and subtract.
- For constant values you can divide by instead multiplying by the reciprocal
- gcc will do this. It use 32.32 fixed point multiply by  $1/10.$  (429496730). ARM has umull instruction that will do a 32x32 multiply and give you the top half of the 64-bit result.

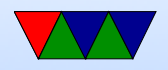

## Really Brief Overview of ARM32 Assembly

• There's an Appendix at the end of these notes which covers ARM32 Assembly in more detail

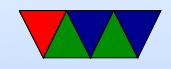

## ARM32 Assembly – Register moves

- Moving register values around
- mov  $r0, r1 r0$  is destination
- mov  $r0, #0$  move immediate value
- There are also msr and mrs to move into special system varilables

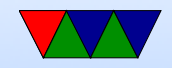

## ARM32 Assembly – Load/Stores

- ARM32 is load/store meaning have to load into register before using values
- ldrb r0, [address] load byte into r0 from pointer
- strb  $r0$ , [address] store byte from r0 to memory at pointer
- can support different widths (ldr, ldrb, ldrh, etc)
- sign and zero extend
- Complex addressing modes. register,  $r1+r2$ ,  $r1+r2+$ offset, auto-increment, etc

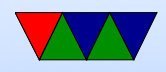

## ARM32 Assembly – Arithmatic

- $\bullet$  add, sub,  $\dots$
- $\bullet$  add  $r0, r1, r2$
- $\bullet$  add  $r0, r1, \text{\#}0$
- Barrel shifter allows complex stuff like add r0, r1, r2 LSL #4 to optionally shift/rotate

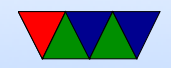

## ARM32 Assembly – Logic

- and, orr, eor
- $\bullet$  and  $r0, r1, r2$
- $\bullet$  eor r0, r1, #0
- Barrel shifter too

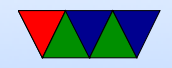

## ARM32 Assembly – Comaprison

- cmp  $r0, r1$  sets flags
- Same as a subtract but doesn't update destination
- Can do same thing with arithmetic if you add 'S' adds r0,r1,r2

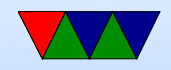

## ARM32 Assembly – Branches

- Branch based on previous comparison
- beq, blt, bgt, etc
- $\bullet$  b unconditional
- bl branch and link, calls a function and puts return value in special LR (link register)

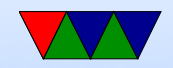

## ARM32 Assembly – Stack Manipulation

- Old "store multiple" instructions, really powerful, can use any arbitrary reg as stack, arbitrary number of registers to push/pop, can change direction and post or pre-increment
- Modern also supports push  $\{r0, r1\}$  and pop  $\{r0,r1\}$
- On ARM32 Program Counter (PC) is a regular register. Code will often push  $\{r0, LR\}$  at beginning of function to save return, then pop  $\{r0, PC\}$  at end which puts

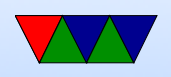

#### LR back into PC to return without an extra bl LR instruction

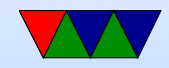

## Conditional Execution

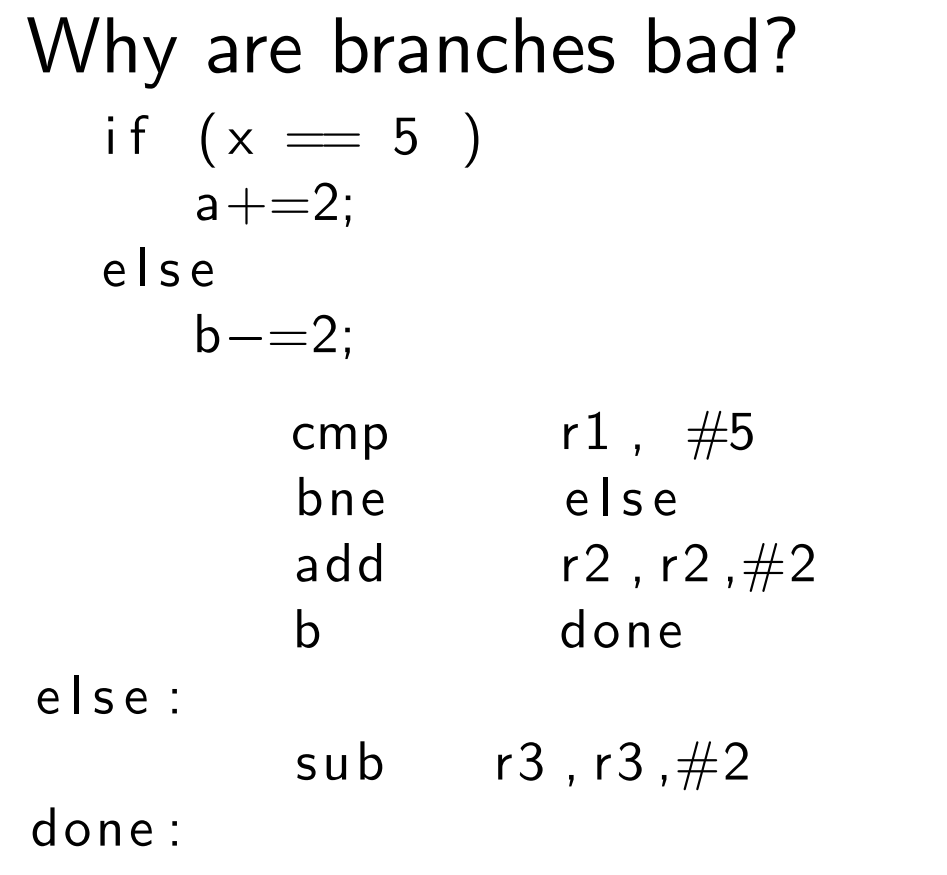

 $@$  equivalent  $w/o$  branches

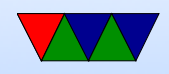

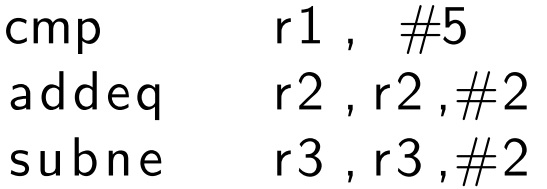

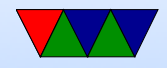

# Why Code Density

- Smaller code can be better
- Lower resources: Cheaper? If you can fit more features into smaller RAM or disk you can save money
- Faster? It depends. Modern chips are really hard to predict, but if your processor has Caches and you can fit better in instruction cache it can potentially speed things up a lot

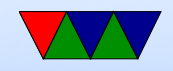

## Recall the ARM32 encoding

ADD $\{S\}<<>$ ,  $\langle Rm>$ ,  $\langle Rm>$ {,  $\langle \text{shift}>$ }

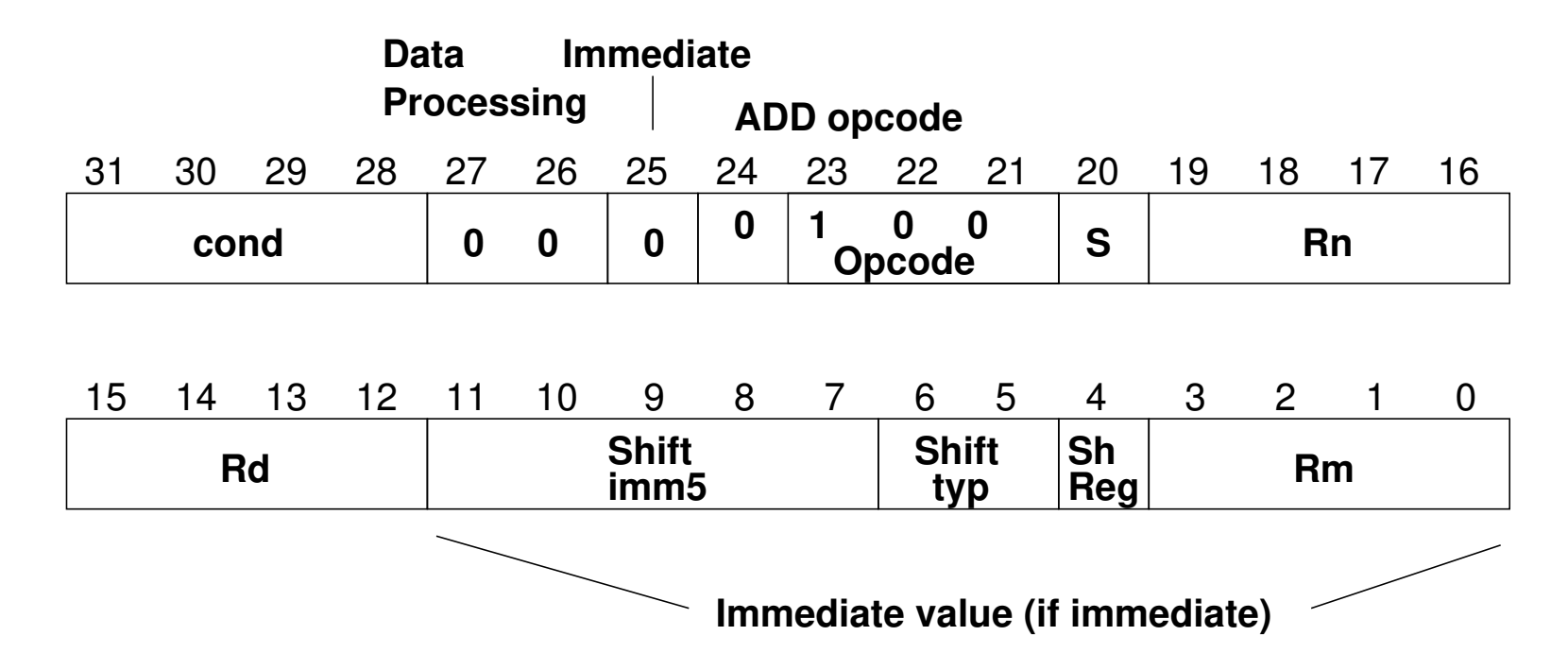

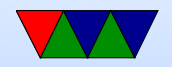

# THUMB

- Most instructions length 16-bit (a few 32-bit)
- Only r0-r7 accessible normally add, cmp, mov can access high regs
- Some operands (sp, Ir, pc) implicit Can't always update sp or pc anymore.
- No prefix/conditional execution
- Only two arguments to opcodes (some exceptions for small constants: add  $r0, r1, #1$ )
- 8-bit constants rather than 12-bit

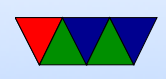

- Limited addressing modes:  $[rn,rm]$ ,  $[rn, #imm]$ ,  $[pc|sp, \#imm]$
- No shift parameter ALU instructions
- Makes assumptions about "S" setting flags (gas doesn't let you superfluously set it, causing problems if you naively move code to THUMB-2)
- new push/pop instructions (subset of ldm/stm), neg (to negate), asr,lsl,lsr,ror, bic (logic bit clear)

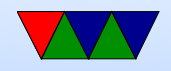

# THUMB/ARM interworking

- See print\_string\_armthumb.s
- BX/BLX instruction to switch mode. Sets/clears the T (thumb) flag in status register If target is a label, always switchmode If target is a register, low bit of 1 means THUMB, 0 means ARM
- Can also switch modes with ldrm, ldm, or pop with PC as a destination

(on armv7 can enter with ALU op with PC destination)

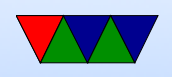

• Can use .thumb directive, .arm for 32-bit.

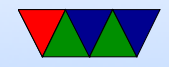

# THUMB-2

- Extension of THUMB to have both 16-bit and 32-bit instructions
- The 32-bit instructions are not the standard 32-bit ARM instructions.
- Most 32-bit ARM instructions have 32-bit THUMB-2 equivalents *except* ones that use conditional execution. The it instruction was added to handle this.
- rsc (reverse subtract with carry) removed
- Most cannot have PC as src/dest

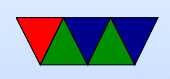

- Shifts in ALU instructions are by constant, cannot shift by register like in arm32
- THUMB-2 code can assemble to either ARM-32 or THUMB2

The assembly language is compatible.

Common code can be written and output changed at time of assembly.

- Instructions have "wide" and "narrow" encoding. Can force this (add.w vs add.n).
- Need to properly indicate "s" (set flags). On regular THUMB this is assumed.

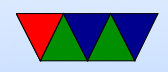

## THUMB-2 Coding

- See test\_thumb2.s
- Use .syntax unified at beginning of code
- Use .arm or .thumb to specify mode

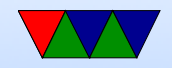

## New THUMB-2 Instructions

- BFI bit field insert
- RBIT reverse bits
- movw/movt  $-16$  bit immediate loads
- TB table branch
- $IT$  (if/then)
- cbz compare and branch if zero; only jumps forward

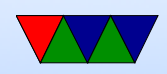

### Thumb-2 12-bit immediates

top 4 bits 0000 -- 00000000 00000000 00000000 abcdefgh 0001 -- 00000000 abcdefgh 00000000 abcdefgh 0010 -- abcdefgh 00000000 abcdefgh 00000000 0011 -- abcdefgh abcdefgh abcdefgh abcdefgh rotate bottom 7 bits|0x80 right by top 5 bits 01000 -- 1bcdefgh 00000000 00000000 00000000 ...

11111 -- 00000000 00000000 00000001 bcdefgh0

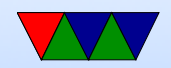

# Compiler

- Original RASPBERRY PI DOES NOT SUPPORT THUMB2
- gcc -S hello world.c By default is arm32
- gcc -S -march=armv5t -mthumb hello world.c Creates THUMB (won't work on Raspberry Pi due to HARDFP arch)
- -mthumb -march=armv7-a Creates THUMB2

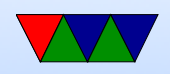

## ARM Instruction Set Encodings

- ARM  $-$  32 bit encoding
- THUMB 16 bit encoding
- THUMB-2 THUMB extended with 32-bit instructions
	- STM32L only has THUMB2
	- Original Raspberry Pis do not have THUMB2
	- Raspberry Pi 2/3 does have THUMB2
- THUMB-EE extensions for running in JIT runtime
- AARCH64 64 bit. Relatively new. Completely different from ARM32

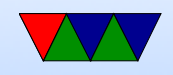

## Recall the ARM32 encoding

ADD $\{S\}<<>$ ,  $\langle Rm>$ ,  $\langle Rm>$ {,  $\langle \text{shift}>$ }

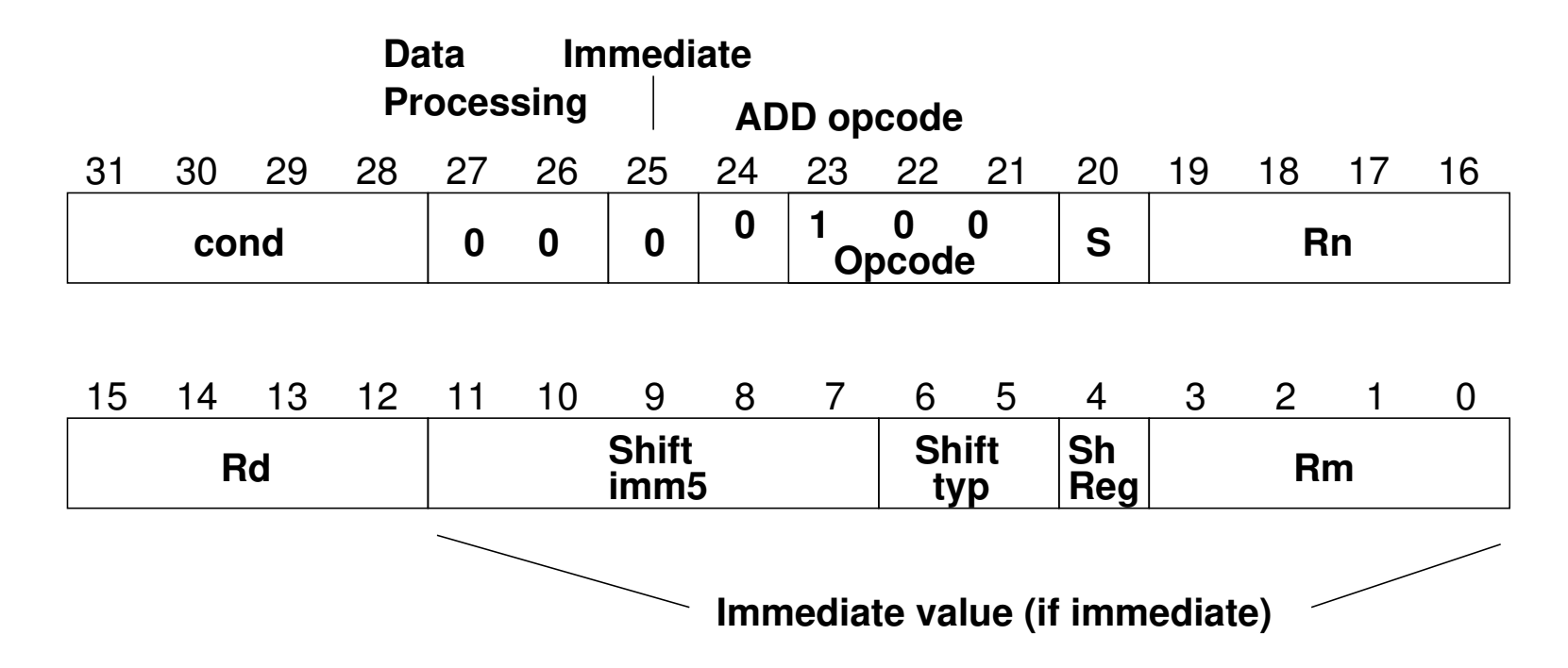

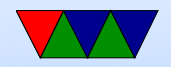

# IT (If/Then) Instruction

- Allows limited conditional execution in THUMB-2 mode.
- The directive is optional (and ignored in ARM32) the assembler can (in-theory) auto-generate the IT instruction
- Limit of 4 instructions

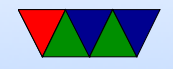

## Example Code

- it cc
- addcc r1,r2
- itete cc
- addcc r1,r2
- addcs r1,r2
- addcc r1,r2
- addcs r1,r2

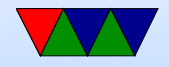

#### ll Example Code

ittt cs @ If CS Then Next plus CS for next 3 discrete\_char:  $\overline{a}$  r  $\overline{b}$  rad a byte response to the set of  $\overline{a}$ 

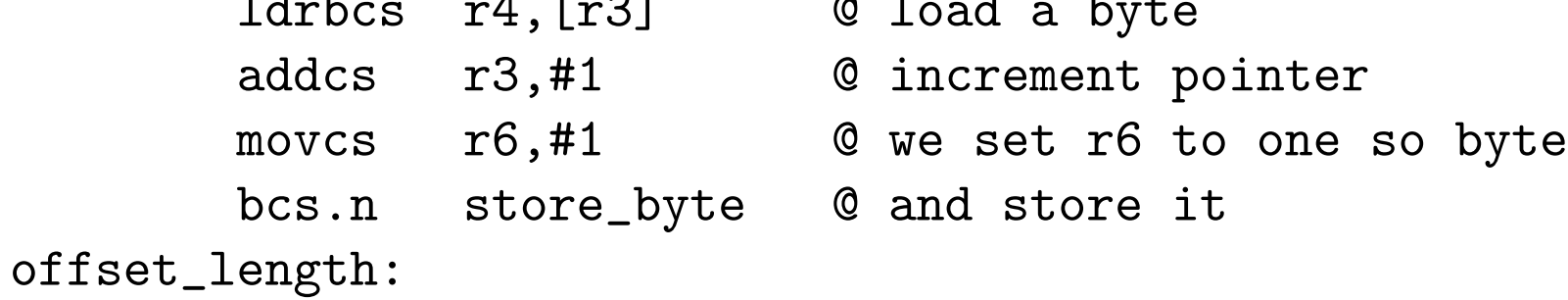

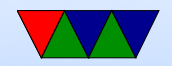

# AARCH64

- 32-bit fixed instruction encoding
- 32 64-bit GP registers
	- $\circ$  x0 x7 = args
	- $\circ$  x8 x18 = temp (x8=syscall num during syscall)
	- $\circ$  x19-x28 = callee saved
	- $\circ$  x29 = frame pointer
	- $\circ$  x30 = link register
	- $\circ$  x31 = zero register or stack pointer
- PC is not a GP register

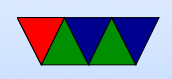

- only branches conditional
- no load/store multiple
- No thumb

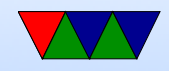

# Code Density

- Overview from my 11 ICCD'09 paper
- Show code density for variety of architectures, recently added Thumb-2 support.
- Shows overall size, though not a fair comparison due to operating system differences on non-Linux machines

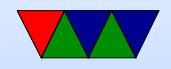

#### Code Density – overall

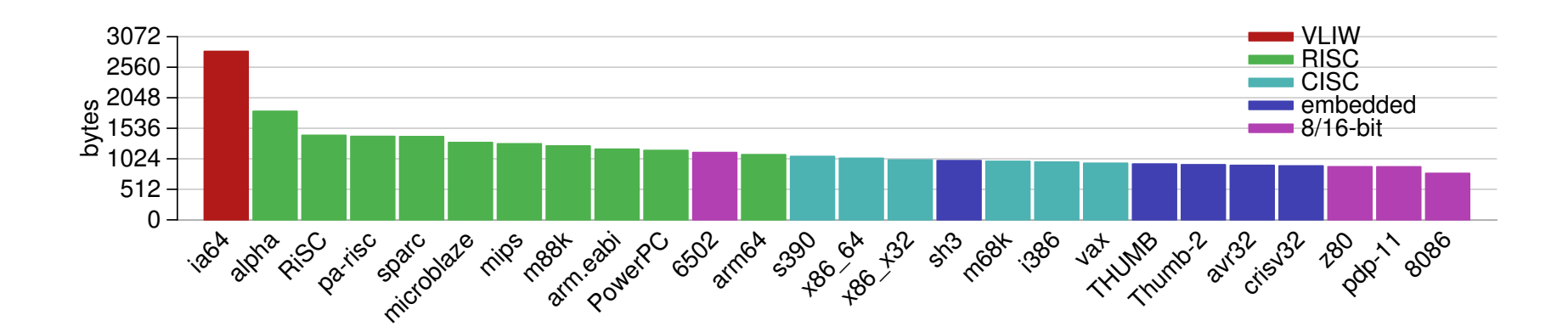

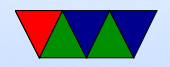

## lzss compression

- Printing routine uses lzss compression
- Might be more representative of potential code density

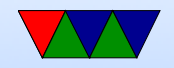

#### Code Density – lzss

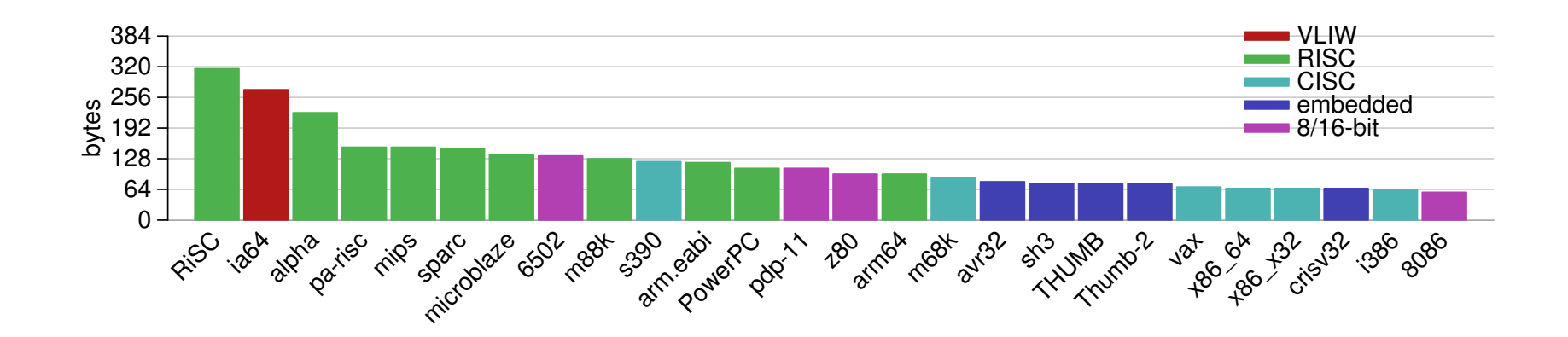

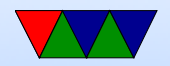

#### Put string example

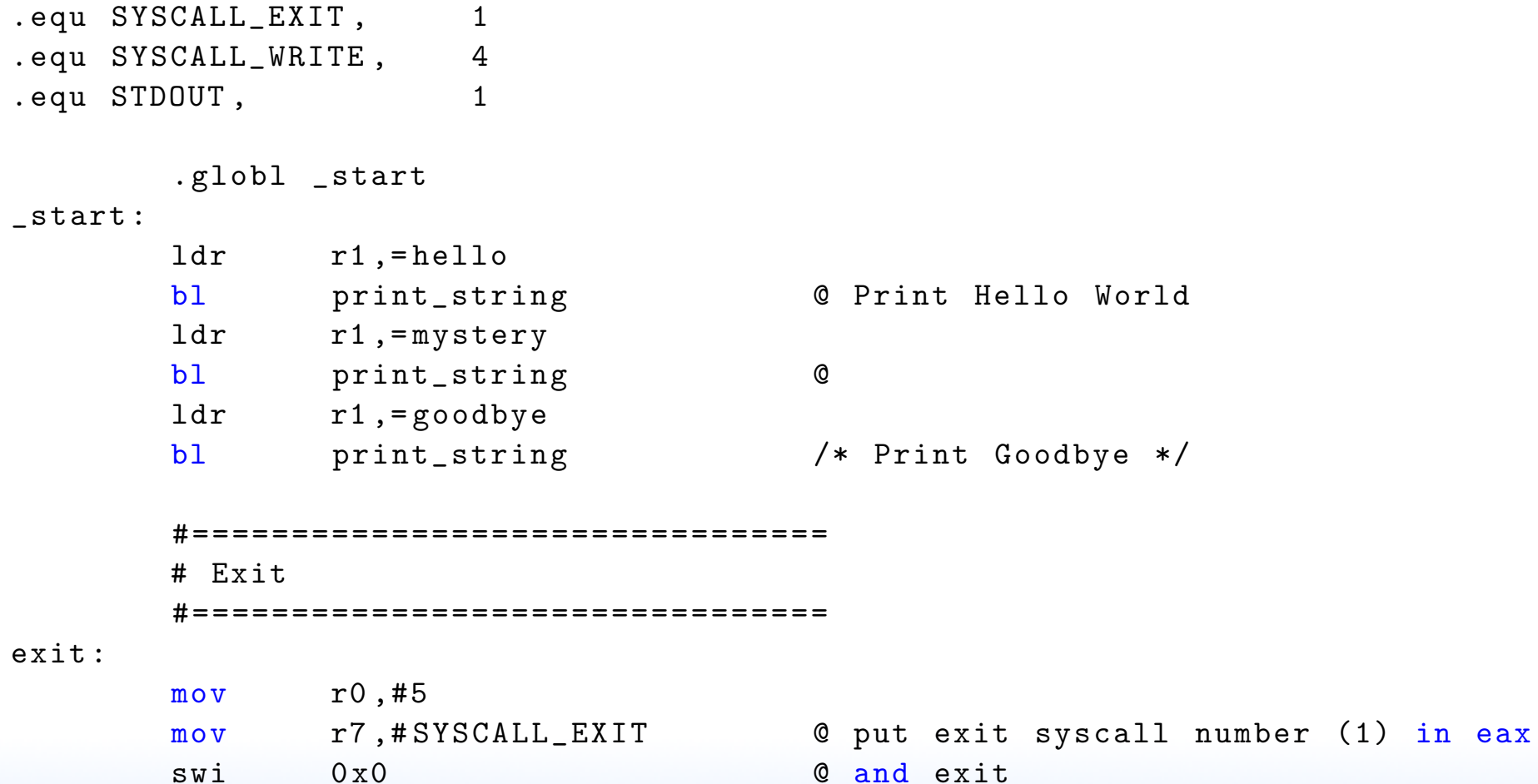

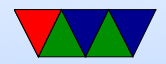

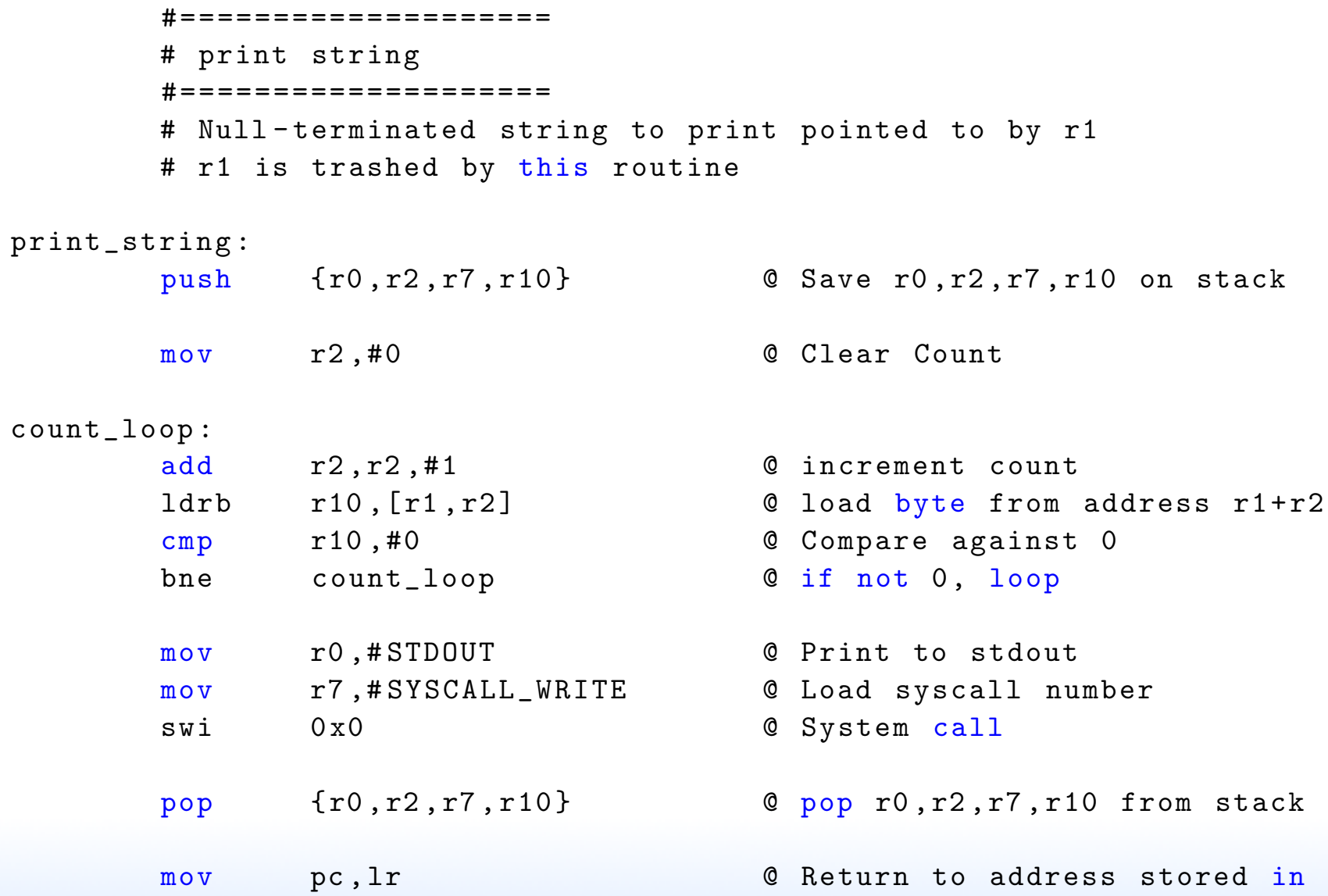

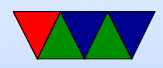

#### @ Link register

.data hello: .string "Hello<sub>u</sub>World!\n" @ includes null at end mystery: .byte 63,0x3f,63,10,0 @ mystery string goodbye: .string "Goodbye!\n" @ includes null at end

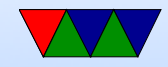

## Appendix: Extra notes on ARM32 Assembly

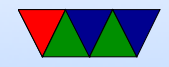

# Setting Flags

- $\bullet$  add  $r1, r2, r3$
- adds  $r1, r2, r3$  set condition flag
- addegs  $r1, r2, r3$  set condition flag and prefix compiler and disassembler like addseq, GNU as doesn't?

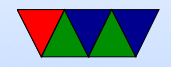

## Conditional Execution

```
if (x == 5)a + = 2;else
    b - 2;cmp r1 , #5
    bne else
    add r2 , r2 ,#2
    b done
else :
    sub r3, r3, #2
done :
```
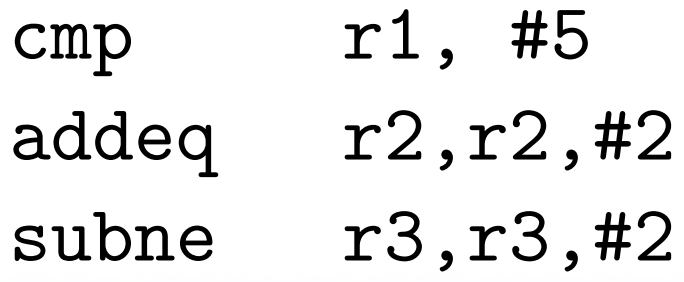

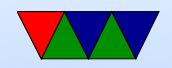

## Arithmetic Instructions

Operate on 32-bit integers. Most of these take optional s to set status flag

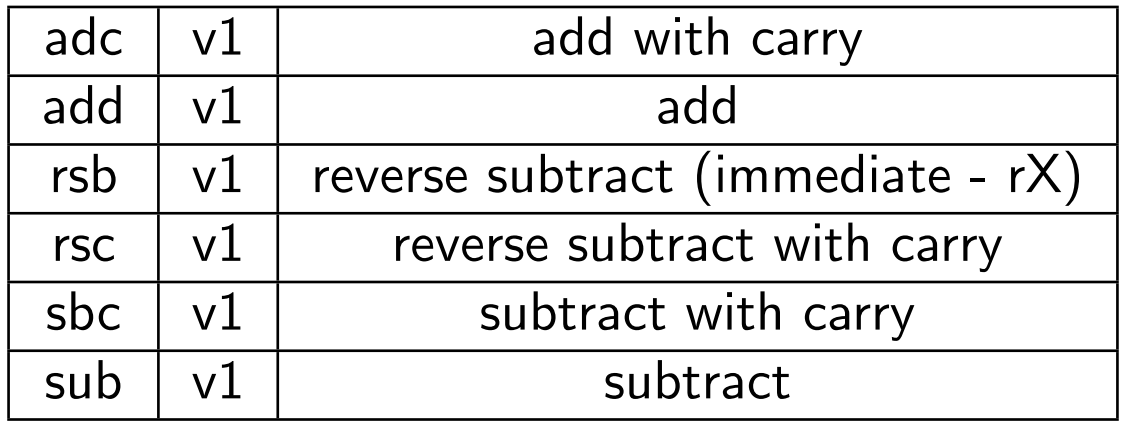

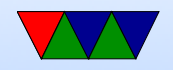

## Logic Instructions

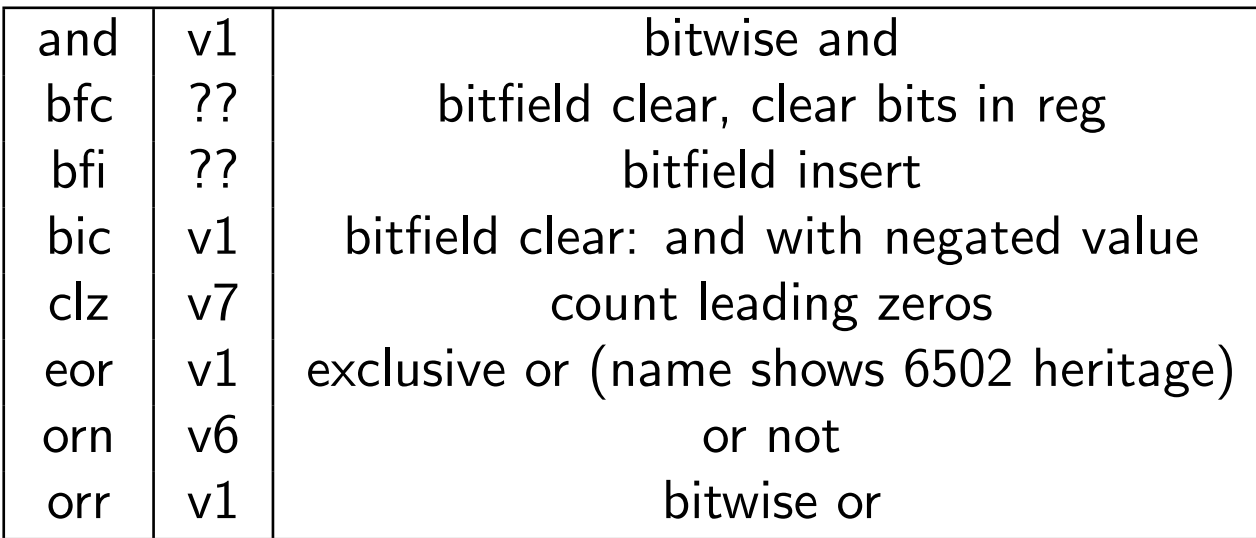

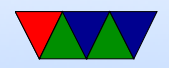

## Register Manipulation

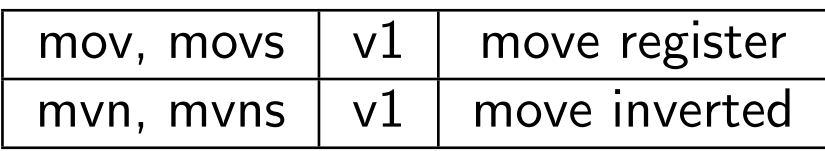

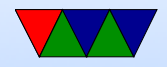

# Loading Constants

• In general you can get a 12-bit immediate which is 8 bits of unsigned and 4-bits of even rotate (rotate by  $2 *$ value).

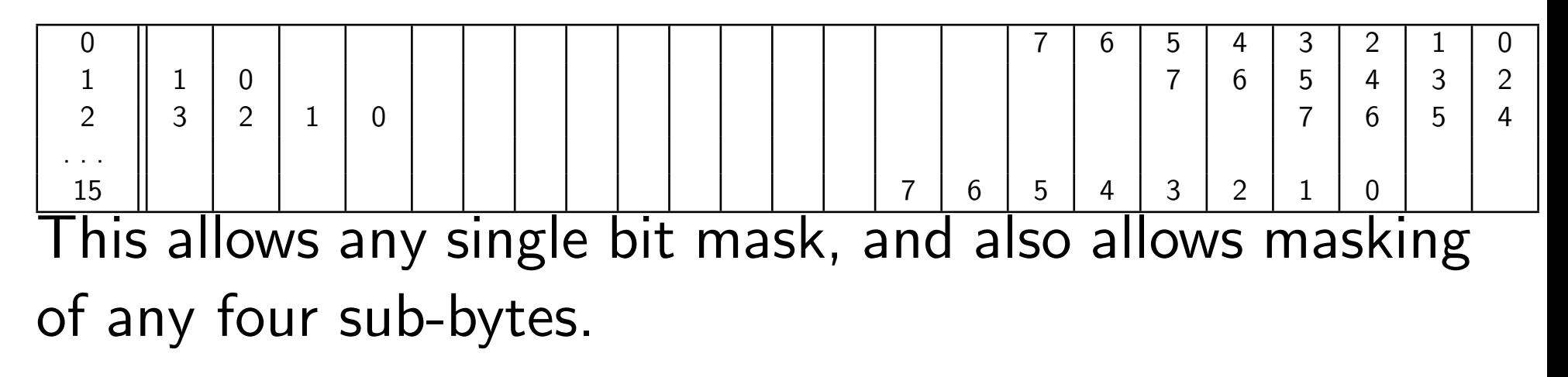

• You can specify you want the assembler to try to make

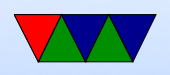

the immediate for you:  $1dr$   $r0$ , =0xff

ldr r0,=label

If it can't make the immediate value, it will store in nearby in a literal pool and do a memory read.

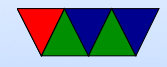

# Barrel Shift in ALU instructions

If second source is a register, can optionally shift:

- LSL Logical shift left
- LSR Logical shift right
- ASR Arithmetic shift right
- ROR Rotate Right
- RRX Rotate Right with Extend bit zero into C, C into bit 31 (33-bit rotate)
- Why no ASL?
- Adding s lsls, lsrs puts shifted out bit into C.

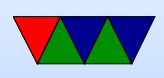

- shift pseudo instructions lsr r0, #3 is same as mov r0,r0 LSR #3
- For example:

add r1, r2, r3, lsr #4  $r1 = r2 + (r3 >> 4)$ 

• Another example (what does this do): add r1, r2, r2, lsl #2

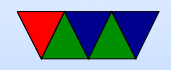

# Multiply Instructions

#### Fast multipliers are optional For 64-bit results,

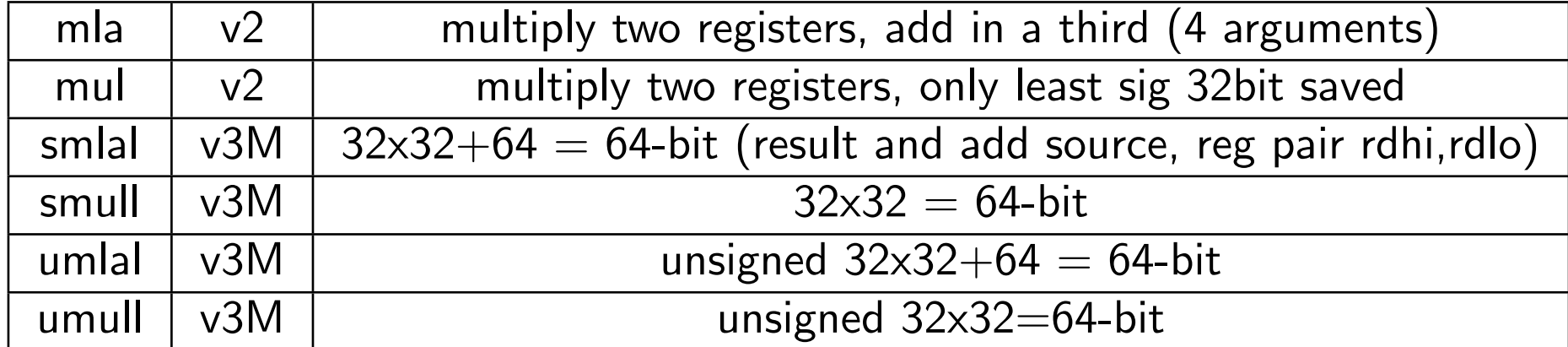

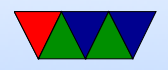

## Divide Instructions

- On some machines it's just not there. Original Pi. Why?
- What do you do if you want to divide?
- Shift and subtract (long division)
- Multiply by reciprocal.

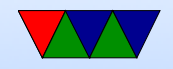

## Prefixed instructions

Most instructions can be prefixed with condition codes:

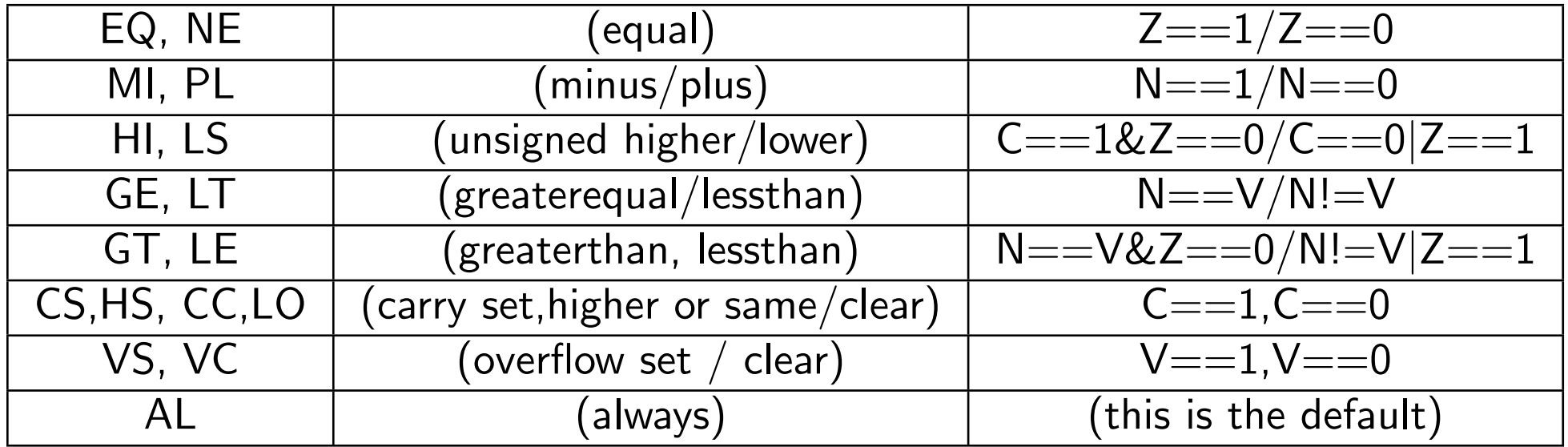

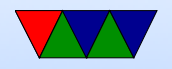

## Load/Store Instructions

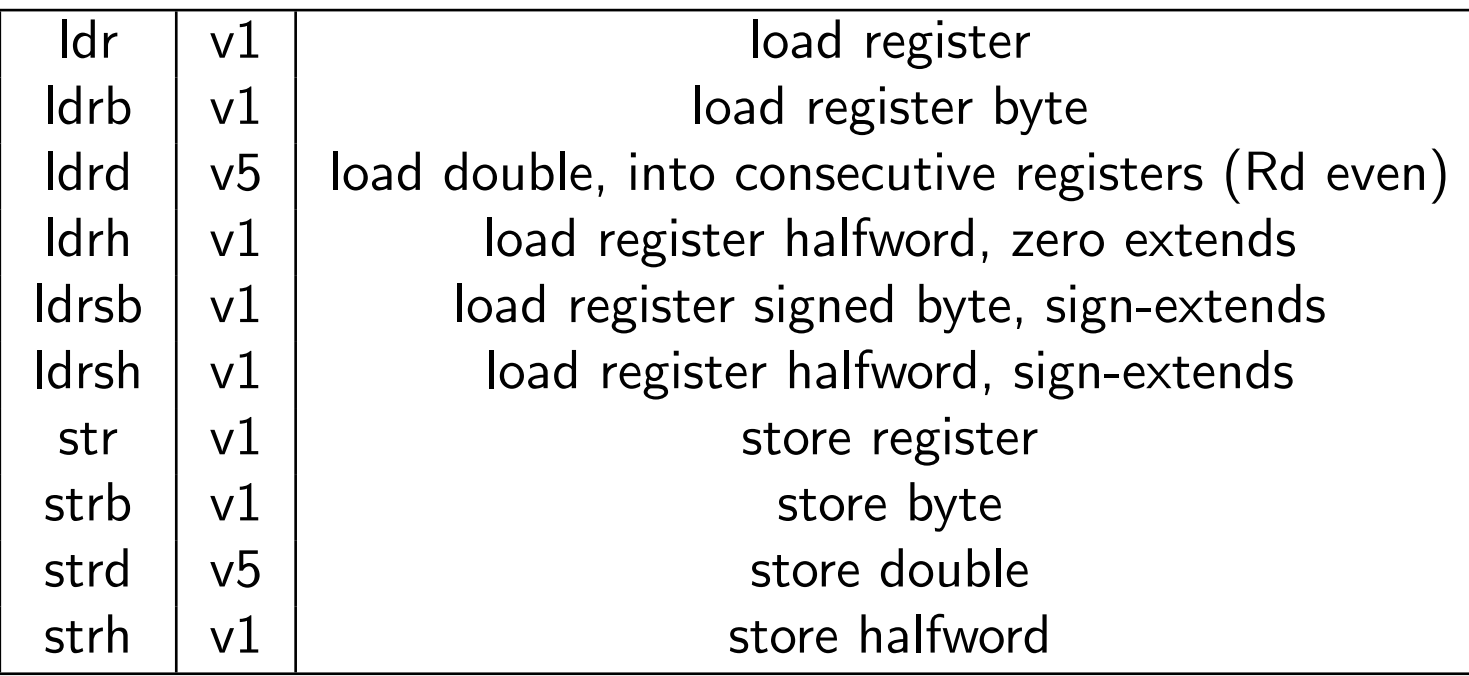

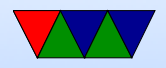

# Addressing Modes

- Regular
	- ldrb r1, [r2] @ register
	- ldrb r1, [r2,#20] @ register/offset
	- $\circ$  ldrb r1, [r2,+r3] @ register + register
	- ldrb r1, [r2,-r3] @ register register
	- $\circ$  ldrb r1, [r2,r3, LSL #2] @ register +/- register, shift
- Pre-index. Calculate address, load, then store back ◦ ldrb r1, [r2, #20]! @ pre-index. Load from

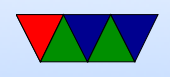

#### $r2+20$  then write back into r2

- ldrb r1, [r2, r3]! @ pre-index. register
- ldrb r1, [r2, r3, LSL #4]! @ pre-index. shift
- Post-index: load from base, then add in and write new value to base
	- ldrb r1, [r2],#+1 @ post-index. load, then add value to r2
	- ldrb r1, [r2],r3 @ post-index register
	- ldrb r1, [r2],r3, LSL #4 @ post-index shift

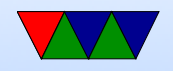

## Why some of these?

- ldrb r1, [r2,#20] @ register/offset Useful for structs in C (i.e. something.else=4;)
- ldrb r1,  $[r2,r3, LSL #2]$  @ register  $+/-$  register, shift Useful for indexing arrays of integers  $(a[5]=4;)$

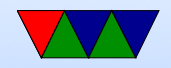

## Comparison Instructions

Updates status flag, no need for s

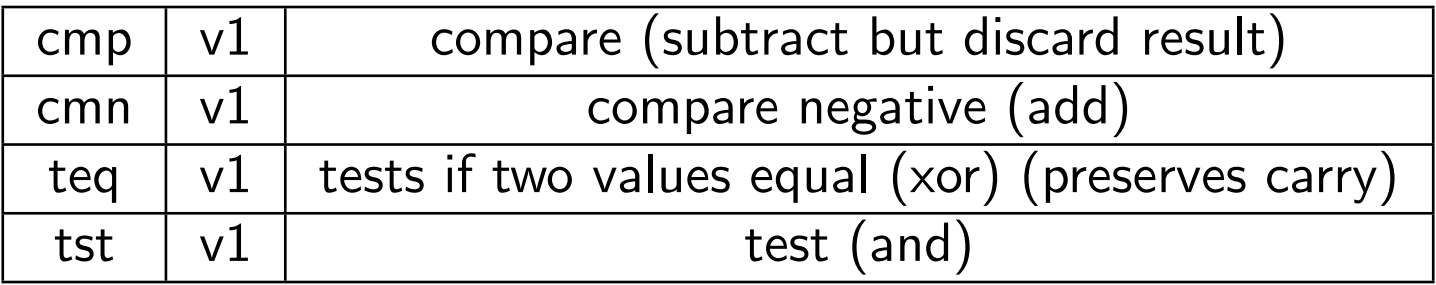

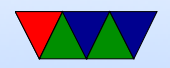

## Control-Flow Instructions

Can use all of the condition code prefixes. Branch to a label, which is  $+/- 32MB$  from PC

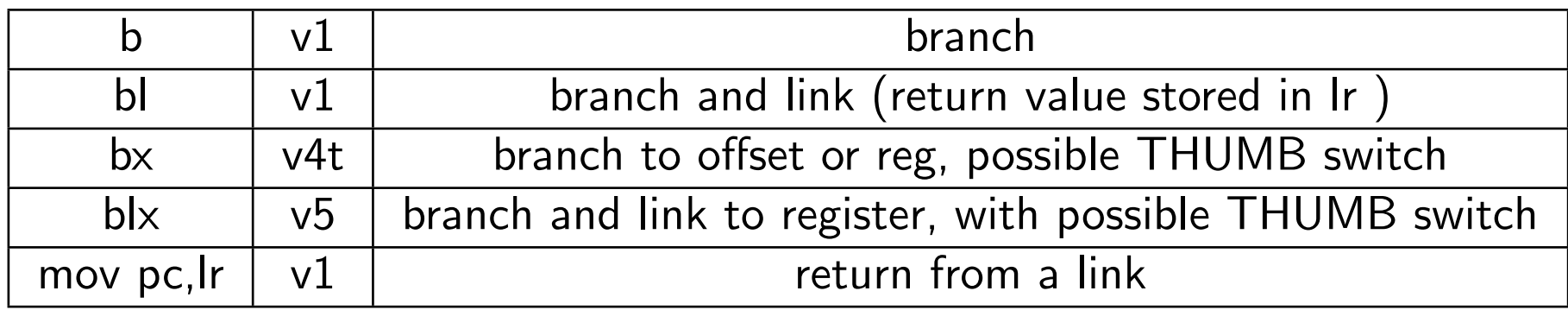

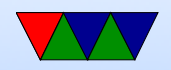

# Load/Store multiple (stack?)

In general, no interrupt during instruction so long instruction can be bad in embedded Some of these have been deprecated on newer processors

- ldm load multiple memory locations into consecutive registers
- stm store multiple, can be used like a PUSH instruction
- push and pop are thumb equivalent

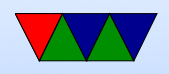

Can have address mode and ! (update source):

- IA increment after (start at Rn)
- IB increment before (start at  $Rn+4$ )
- DA decrement after
- DB decrement before

Can have empty/full. Full means SP points to a used location, Empty means it is empty:

•  $FA$  – Full ascending

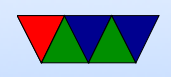

- $\bullet$  FD Full descending
- $EA$  Empty ascending
- ED Empty descending

Recent machines use the "ARM-Thumb Proc Call Standard" which says a stack is Full/Descending, so use LDMFD/STMFD.

What does stm  $SP!$ ,  $\{r0,lr\}$  then  $ldm$  SP!,  $\{r0, PC, pc\}$  do?

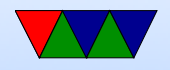

## System Instructions

- svc, swi software interrupt takes immediate, but ignored.
- mrs, msr copy to/from status register. use to clear interrupts? Can only set flags from userspace
- cdp perform coprocessor operation
- mrc, mcr move data to/from coprocessor
- $\bullet$  ldc, stc load/store to coprocessor from memory

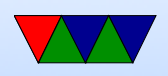

Co-processor 15 is the system control coprocessor and is used to configure the processor. Co-processor 14 is the debugger 11 is double-precision floating point 10 is singleprecision fp as well as VFP/SIMD control 0-7 vendor specific

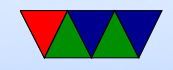

## Other Instructions

- swp atomic swap value between register and memory (deprecated armv7)
- Idrex/strex atomic load/store (armv6)
- wfe/sev  $-$  armv7 low-power spinlocks
- pli/pld preload instructions/data
- $\bullet$  dmb/dsb memory barriers

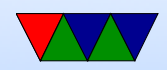

### Pseudo-Instructions

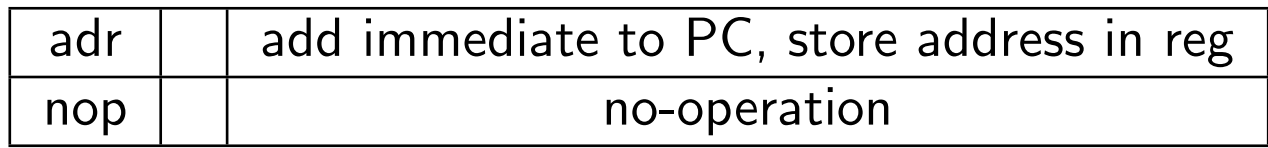

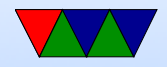

# Fancy ARMv6

- mla multiply/accumulate (armv6)
- mls multiply and subtract
- pkh pack halfword (armv6)
- qadd, qsub, etc.  $-$  saturating add/sub (armv6)
- rbit reverse bit order (armv6)
- rbyte reverse byte order (armv6)
- rev16, revsh reverse halfwords (armv6)
- sadd $16$  do two 16-bit signed adds (armv6)
- sadd8 do 4 8-bit signed adds (armv6)

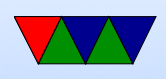

- sas $x (armv6)$
- sbf $x$  signed bit field extract (armv6)
- sdiv signed divide (only armv7-R)
- udiv unsigned divide (armv7-R only)
- sel select bytes based on flag (armv6)
- $\bullet$  sm<sup>\*</sup> signed multiply/accumulate
- setend set endianess ( $armv6$ )
- sxtb sign extend byte (armv6)
- tbb table branch byte, jump table (armv6)
- teq test equivalence (armv6)
- $\bullet$  u<sup>\*</sup> unsigned partial word instructions

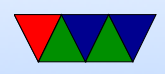

# Floating Point

ARM floating point varies and is often optional.

- various versions of vector floating point unit
- vfp3 has 16 or 32 64-bit registers
- Advanced SIMD reuses vfp registers Can see as 16 128-bit regs q0-q15 or 32 64-bit d0-d31 and 32 32-bit s0-s31
- SIMD supports integer, also 16-bit?
- Polynomial?
- FPSCR register (flags)

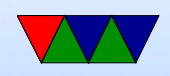